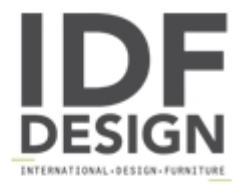

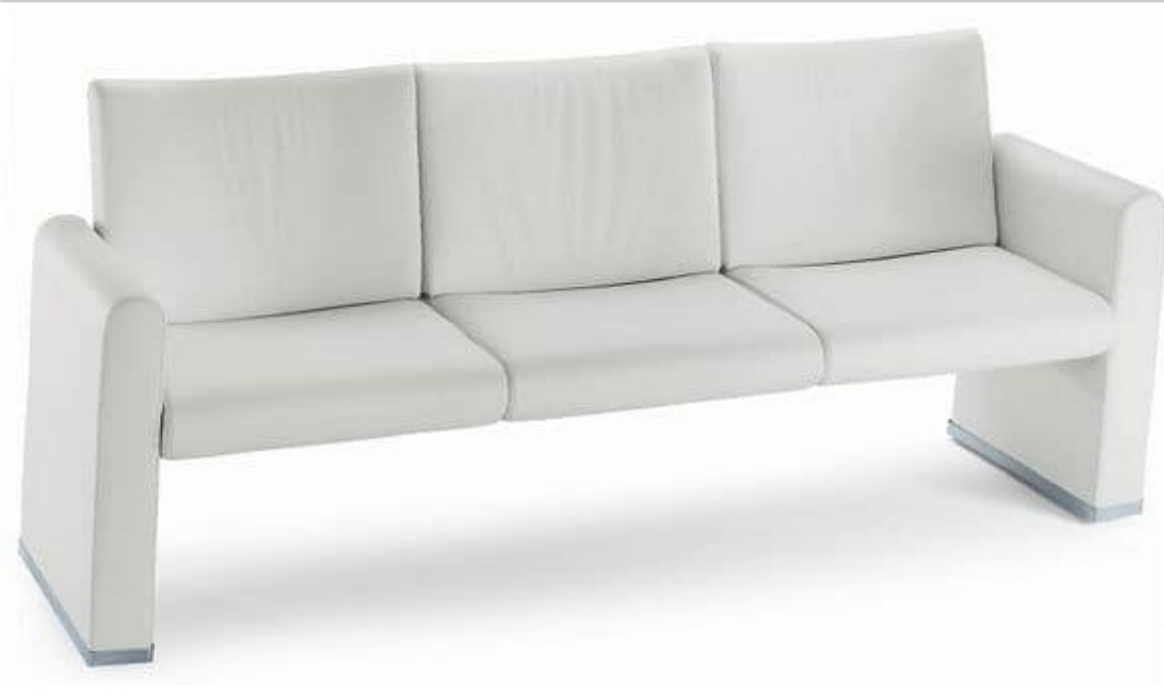

## **VIP 483**

Upholstered 3 seater sofa, ideal for: waiting rooms, hotel lobby, lounge areas, meeting areas, interior furnishing.

Produced by

**Talin Spa** Via Monte Ortigara 2/4 36073 Cornedo Vicentino (Vicenza) Italy

Phone: +39 0445 430550 Fax: +39 0445 430546 E-mail: talin@talin.com Website: http://export.talin.com/en/

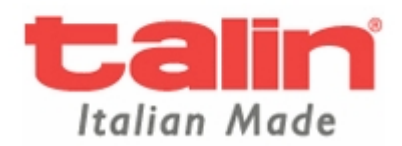